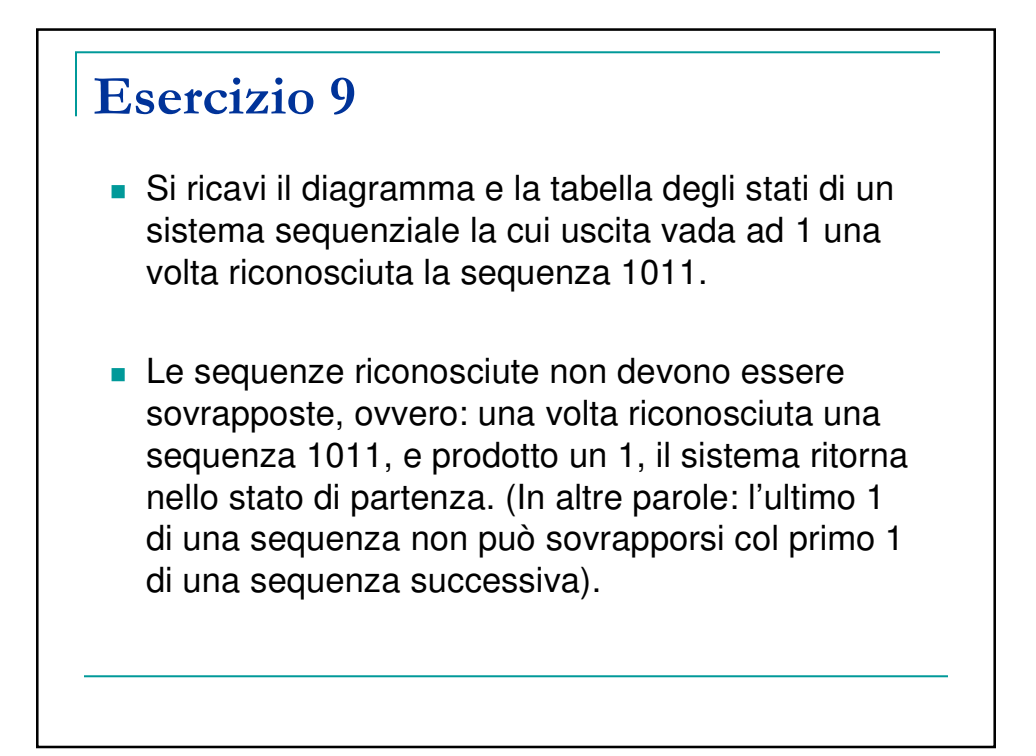

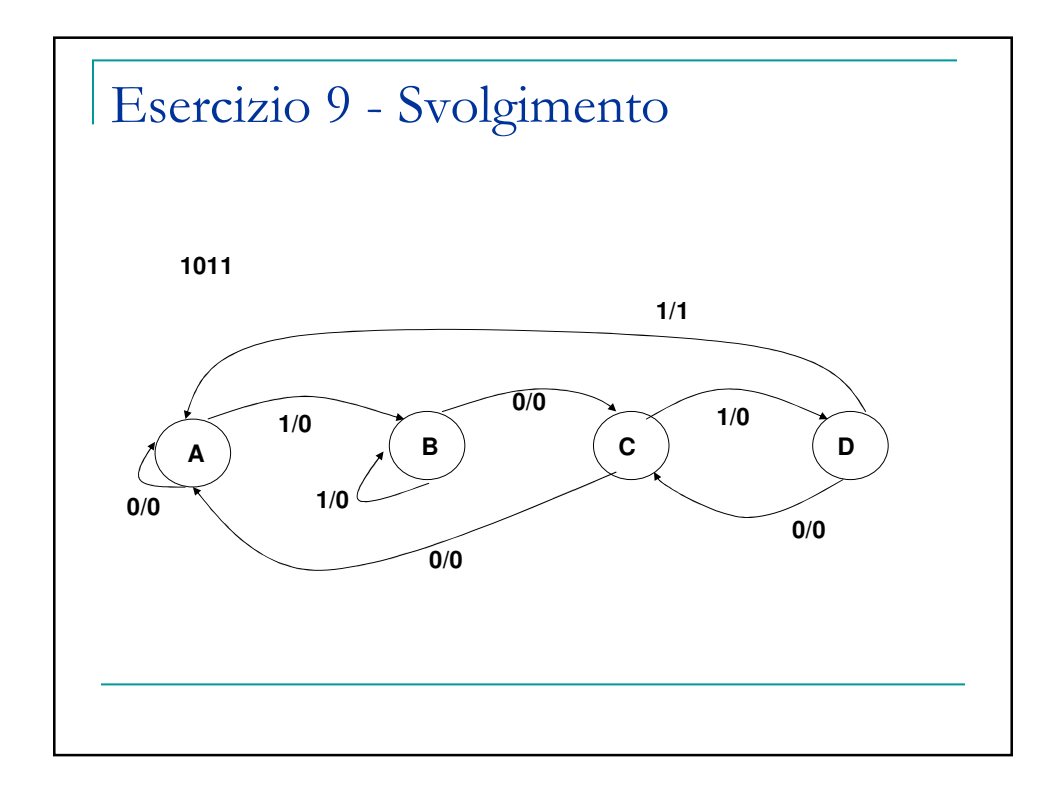

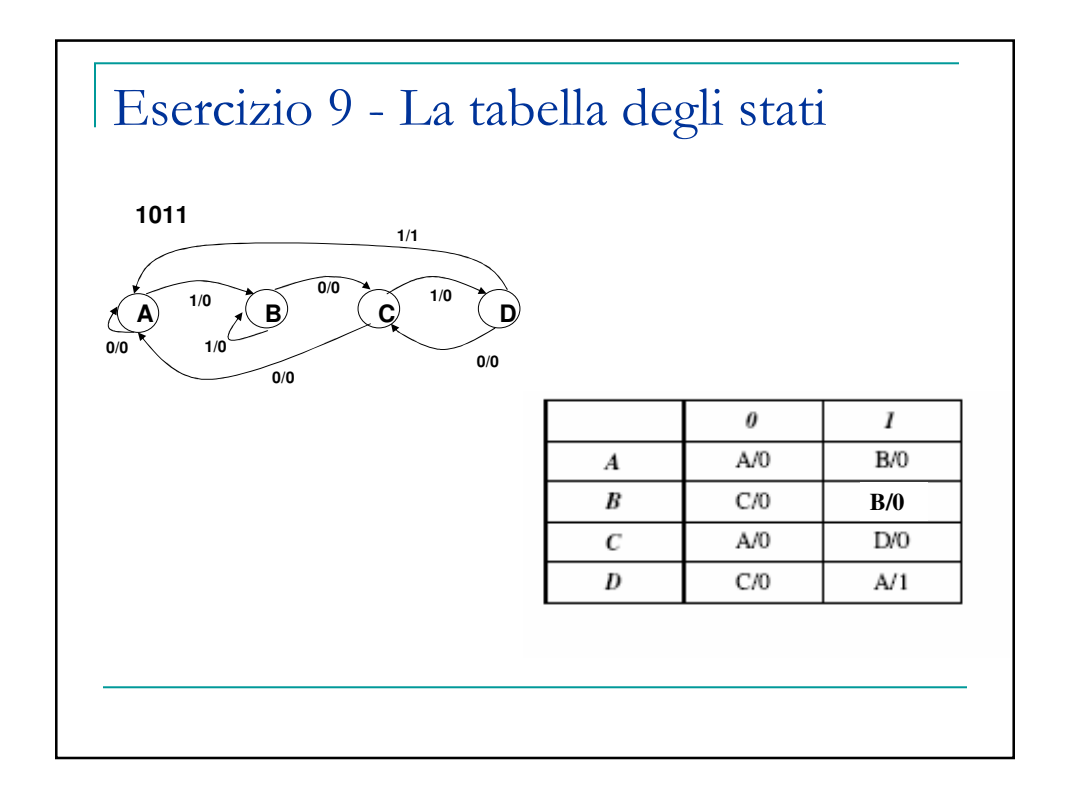

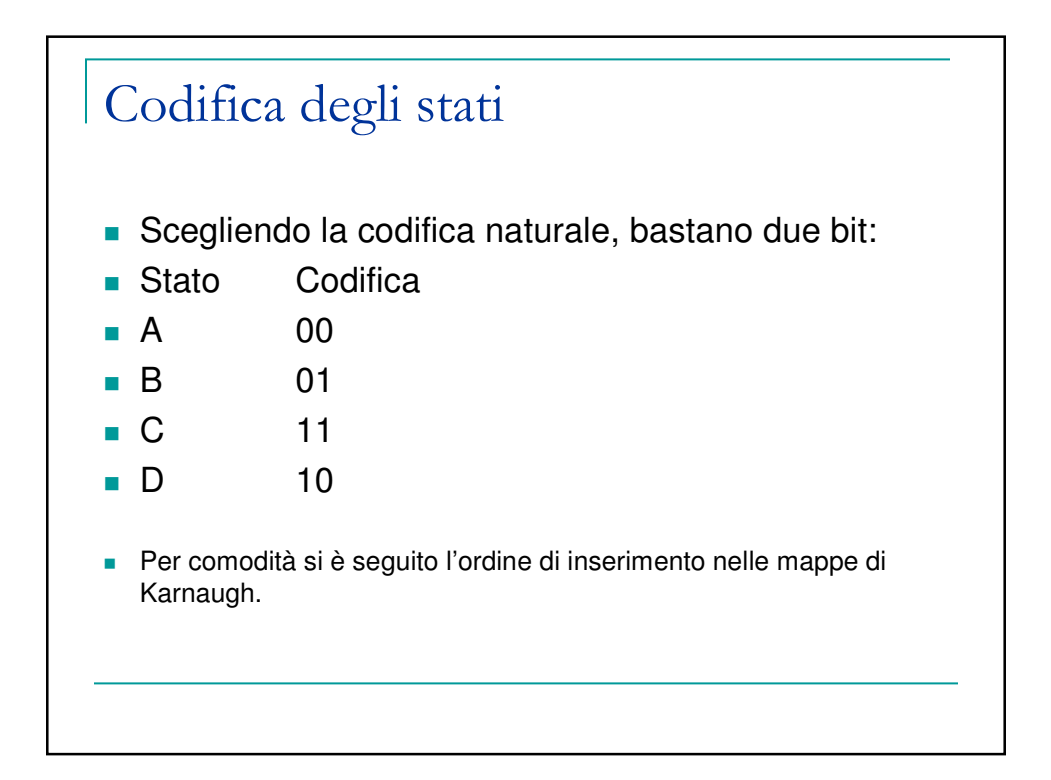

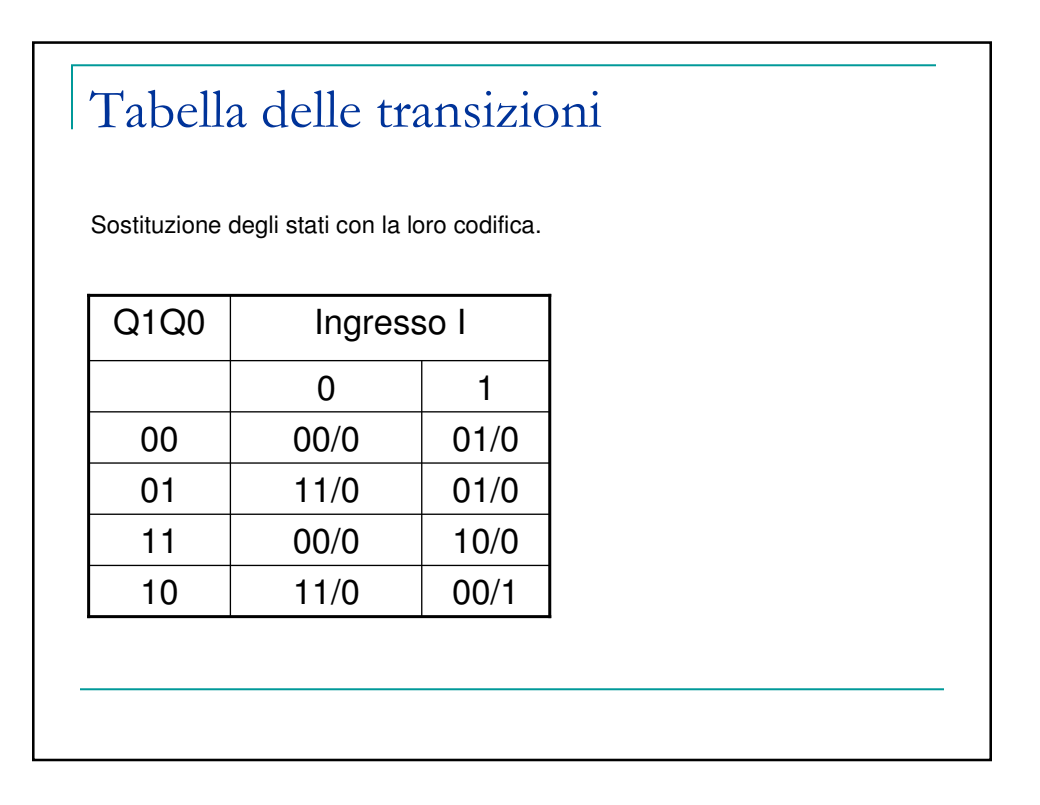

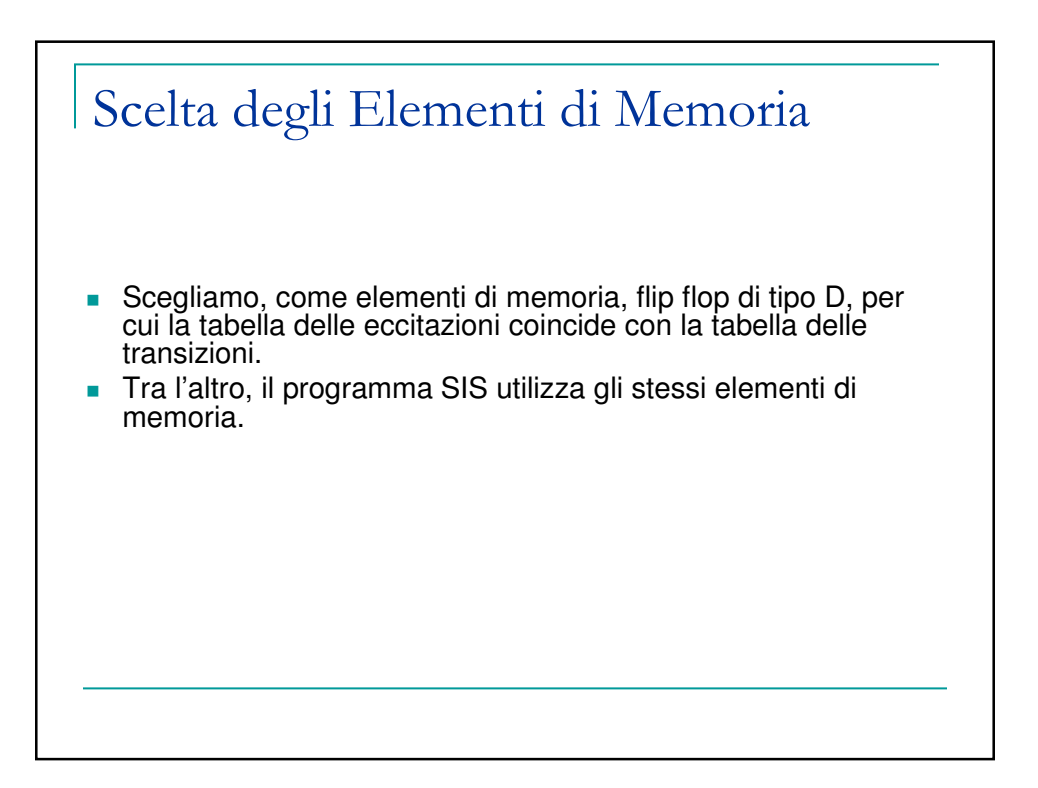

## Tabella delle eccitazioni

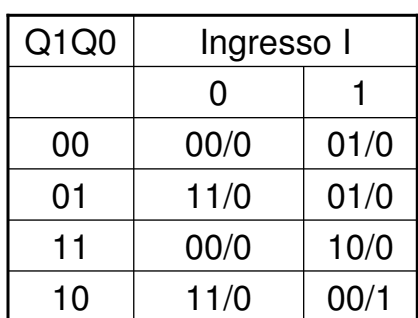

Nelle caselle sono indicati, nell'ordine, l'ingresso D1 del flip flop Q1, l'ingresso D0 del FF Q0 e l'uscita U.

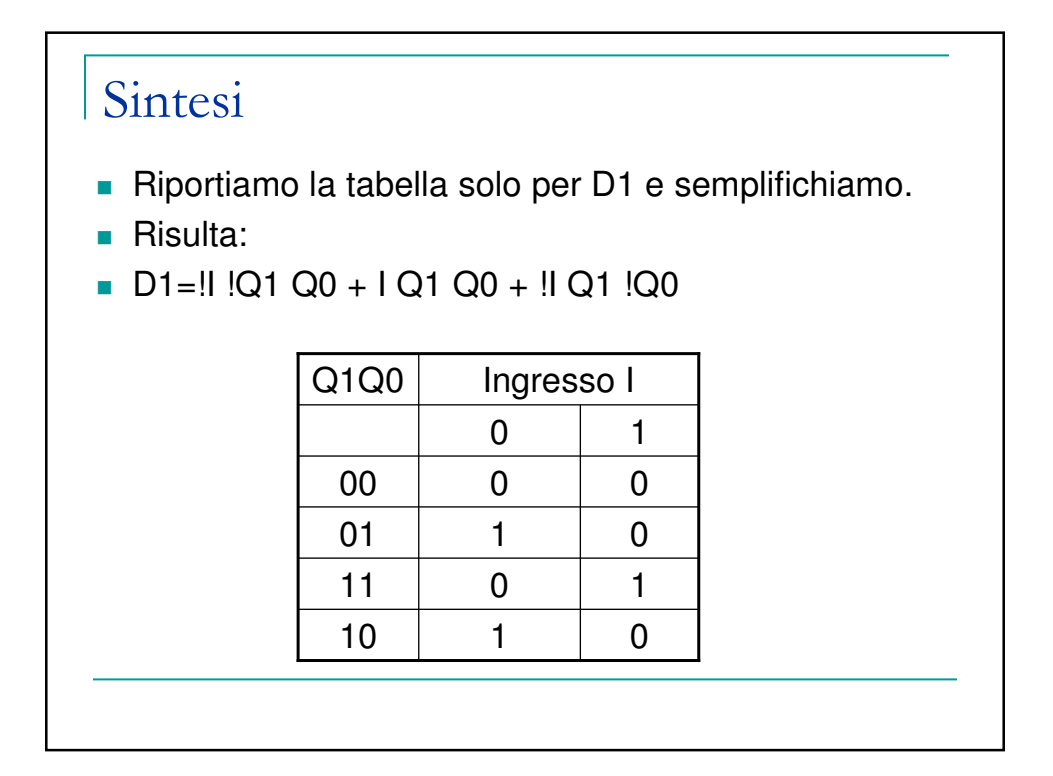

## Sintesi

- Riportiamo la tabella solo per D0 e semplifichiamo.
- **Risulta:**
- $\bullet$  D0=!Q1 Q0 + I !Q1 + !I Q1 !Q0

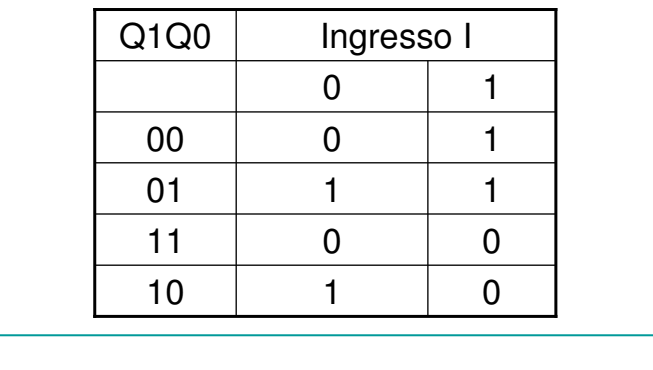

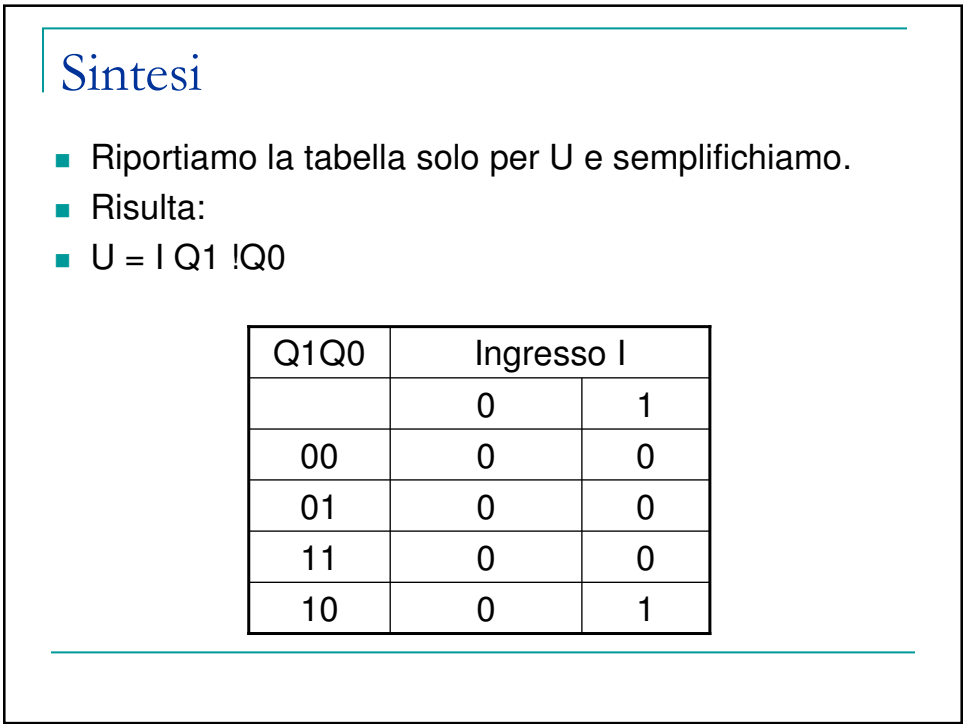

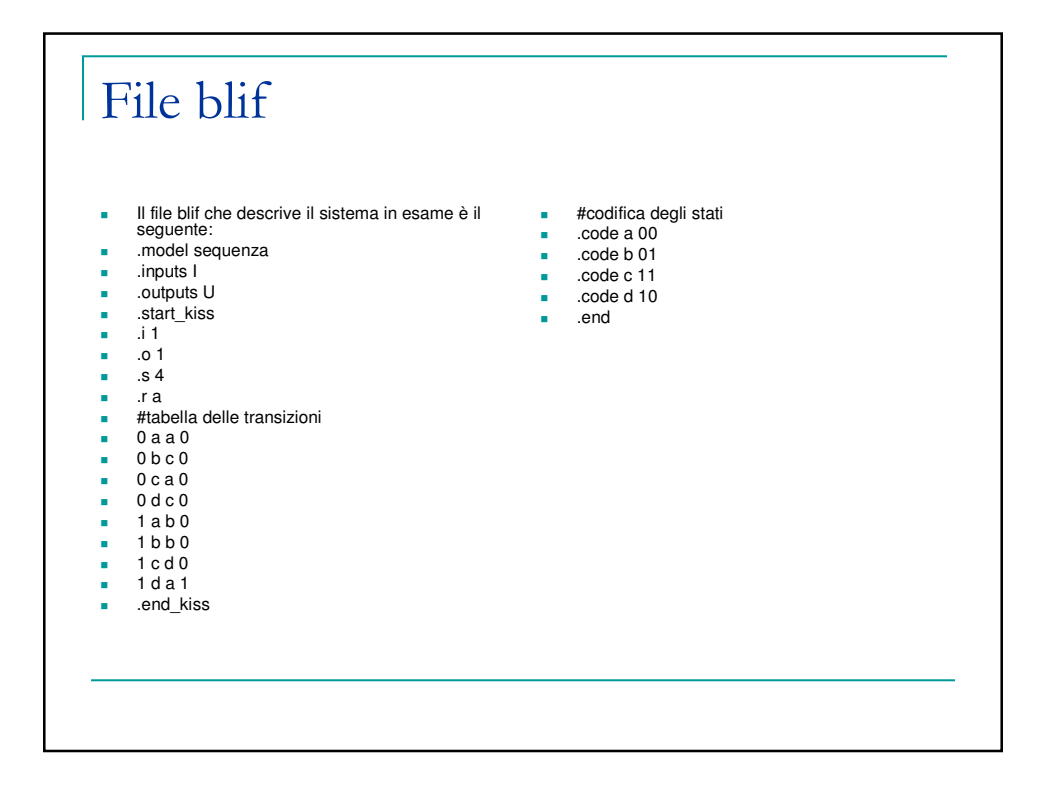

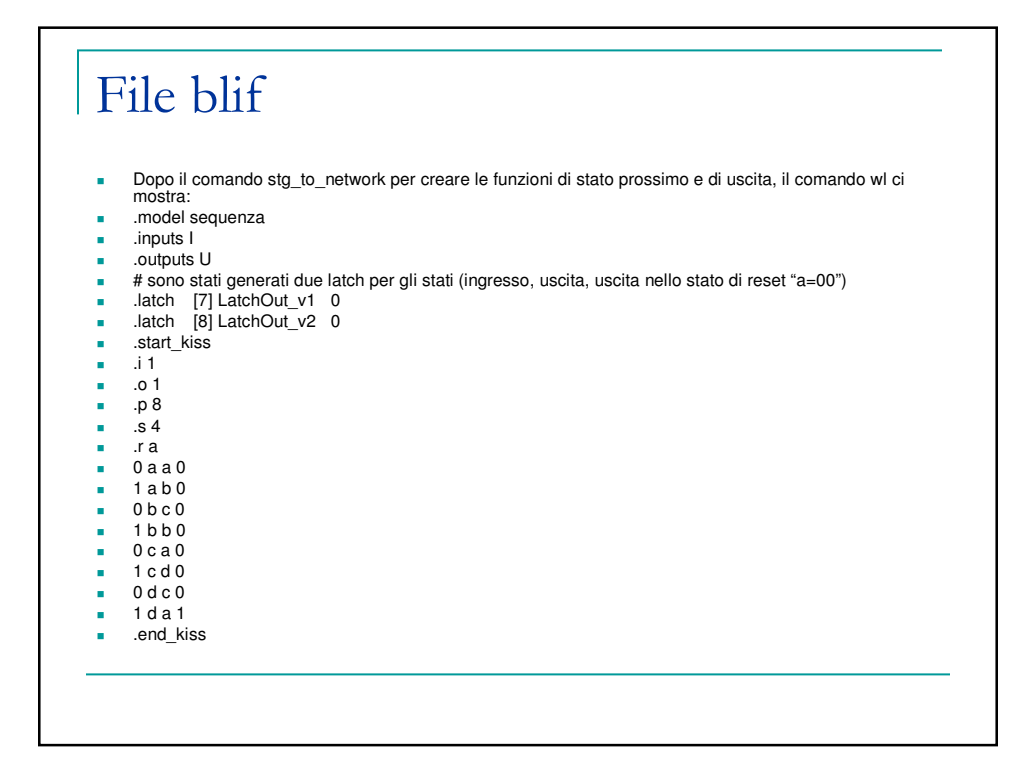

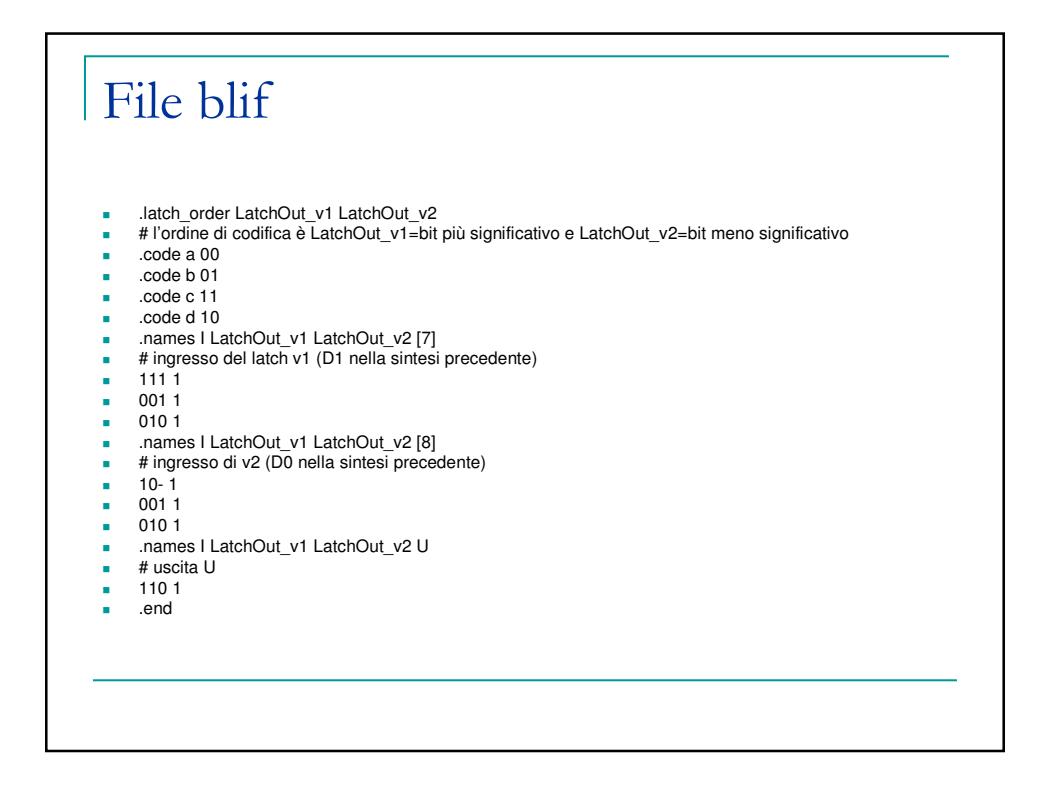

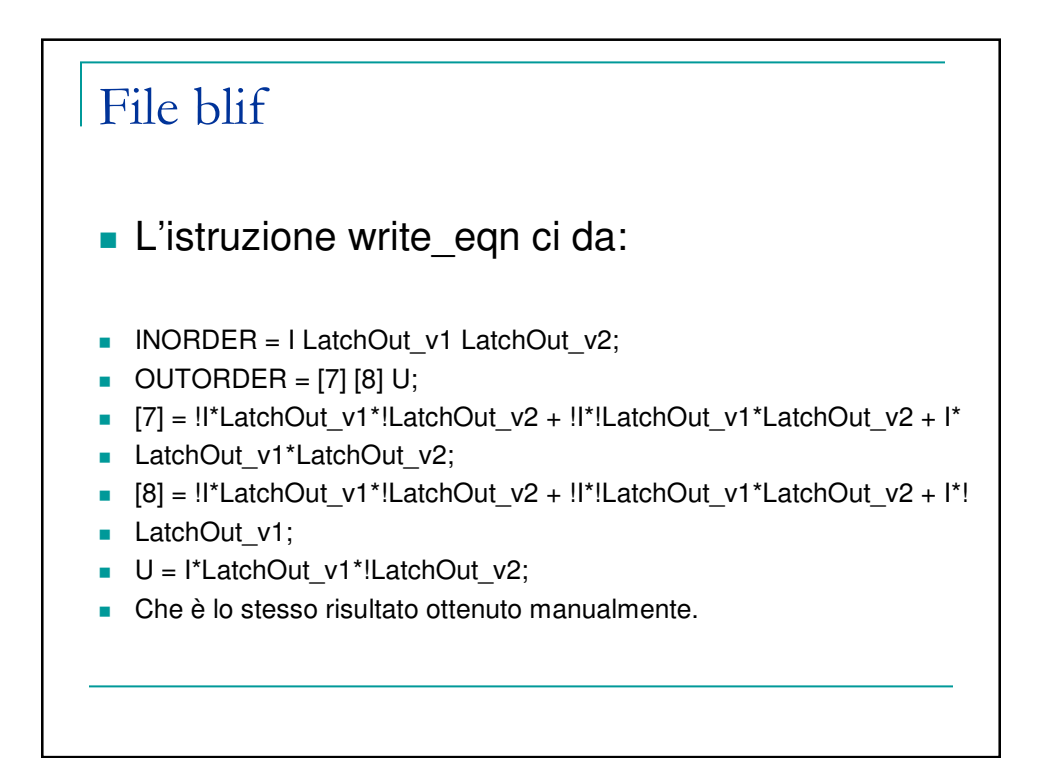

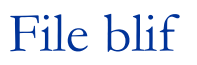

- **Il comando di minimizzazione degli stati** "state\_minimize stamina" da come risultato sempre 4 stati.
- **II** comando "state\_assign jedi" provvede alla ricodifica degli stati. Dopo ogni minimizzazione degli stati bisogna sempre ricodificare gli stati stessi

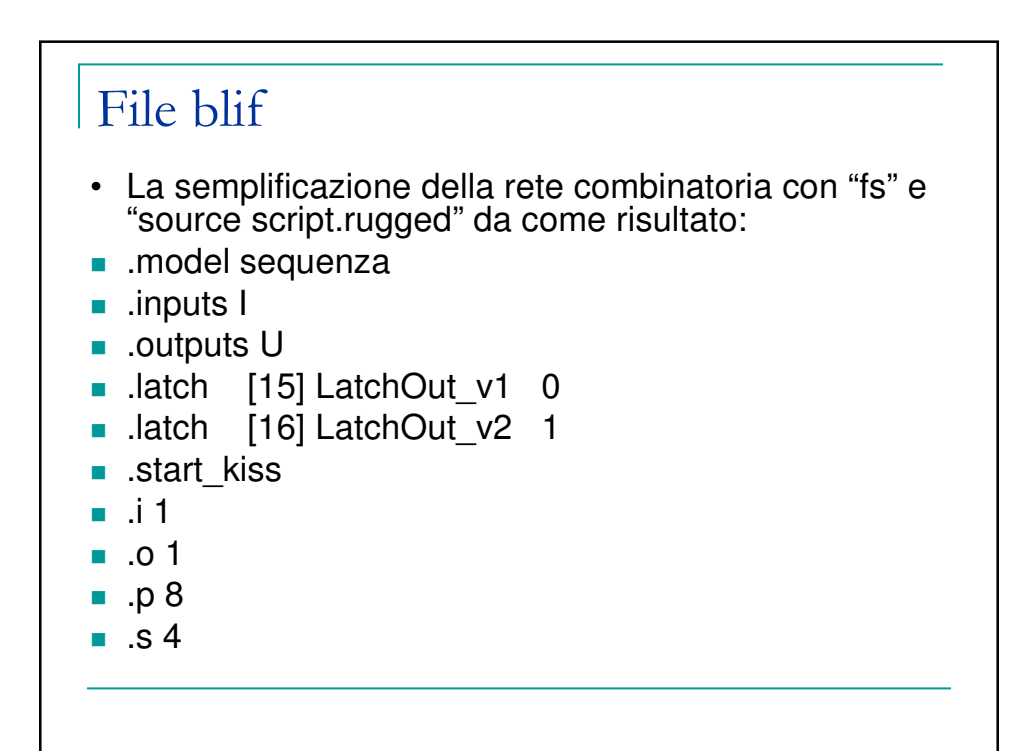

# File blif  $\blacksquare$ .ra

- $\Box$  0 a a 0
- $1$  a b 0
- $\Box$  0 b c 0
- $1$  b b 0
- $0$  c a 0
- $1 cd0$
- $\Box$  0 d c 0
- $1$  d a 1
- .end\_kiss

#### File blif .latch\_order LatchOut\_v1 LatchOut\_v2 ■ .code a 01 ■ .code b 10 ■ .code c 00 ■ .code d 11  $\blacksquare$  .names I U [15]  $101$  .names LatchOut\_v1 U [18] [16]  $-1-1$  $-0-11$ ■ .names LatchOut\_v1 [18] U  $101$  .names I LatchOut\_v2 [18]  $- 0 - 1$  $-01$ ■ .end Da notare la nuova codifica degli stati e la rete multilivello risultante.

### File blif

- Infine, con il comando "we" risulta:
- $\blacksquare$  INORDER = I LatchOut\_v1 LatchOut\_v2;
- $\bullet$  OUTORDER = [15] [16] U;
- $[15] = I^*!U;$
- $[16] = !LatchOut_v1*[18] + U;$
- $\blacksquare$  U = LatchOut\_v1\*![18];
- $[18] = !LatchOut_v2 + !!;$
- P.S. Il disegno del circuito elettronico risultante è lasciato agli studenti di buona volontà.